[Outline](#page-1-0)

## <span id="page-0-0"></span>CSI33 DATA STRUCTURES

Department of Mathematics and Computer Science Bronx Community College

December 4, 2017

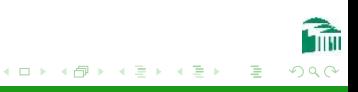

#### <span id="page-1-0"></span>**OUTLINE**

#### <sup>1</sup> [Chapter 14: Graphs](#page-2-0)

- [Graph Data Structures](#page-3-0)
- **[Shortest Path Algorithms](#page-18-0)**

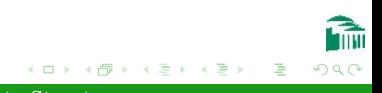

[CSI33 Data Structures](#page-0-0)

#### <span id="page-2-0"></span>**OUTLINE**

#### <sup>1</sup> [Chapter 14: Graphs](#page-2-0)

- [Graph Data Structures](#page-3-0)
- [Shortest Path Algorithms](#page-18-0)

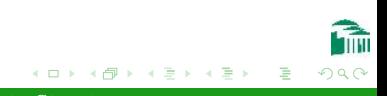

<span id="page-3-0"></span>Graphs can represent airlines, electrical circuits, or computer networks.

- A Graph G will consist of:
	- A set V of vertices (nodes, points). (Cities, circuit connections, computers). We will use V to mean the number of vertices as well.
	- A set E of edges (lines connecting vertices). (Air lanes, elements in a circuit, computer connections in a network). We will use E to mean the **number** of edges as well.

- A path is a series of edges connecting two vertices.
- In an undirected graph edges are "two-way streets"
- A connected graph is one in which every pair of vertices is connected by a path.
- A complete graph is one in which every pair of vertices is connected by an edge.
- **•** Two vertices are **adjacent** if there is an edge connecting them.
- A cycle in a directed graph is a loop formed by adjacent vertices.

Directed graphs:

- In a directed graph edges are "one-way streets" beginning at one vertex and ending at another.
- The in-degree of a vertex is how many edges end at that vertex.
- The out-degree of a vertex is how many edges begin at that vertex.
- A directed acyclic graph, or DAG, is a directed graph containing no cycles.
- Vertex B is adjacent to vertex A if there is an edge from A to B.
- Example: A tree is a special type of DAG.

A directed graph

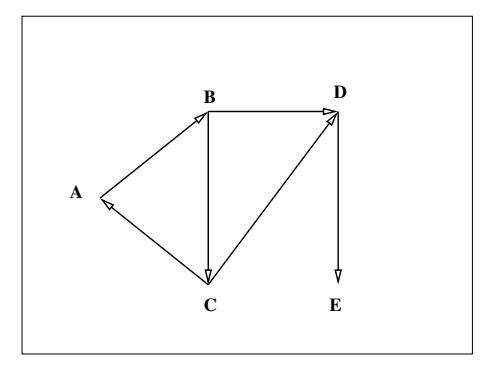

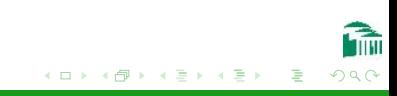

- <span id="page-7-0"></span>• A graph is dense if it has many edges connecting vertices.
- A graph is sparse if it has much less than the maximum possible number of edges.
- The best implementation of a graph depends on how sparse it is.

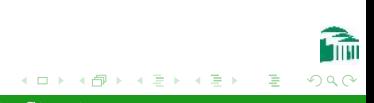

#### Representing Graphs

#### Adjacency Matrices

- An adjacency matrix has rows and columns of zeros and ones. A one in row i, column i means that an edge connects vertex i with vertex *j* (that is, that vertices i and *j* are adjacent).
- An adjacency matrix is used to implement a dense graph.
- It requires  $\Theta(\mathtt{V}^2)$  time to find all the edges (by checking every entry in the matrix).

[Chapter 14: Graphs](#page-2-0) [Graph Data Structures](#page-3-0)

#### Representing Graphs

#### Adjacency Matrices (Directed Graph)

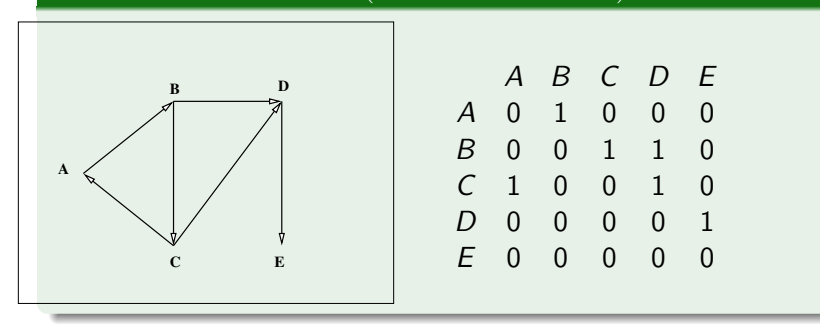

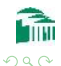

**∢ロト ∢母 ト ∢ ヨ ト** 

[Chapter 14: Graphs](#page-2-0) [Graph Data Structures](#page-3-0)

#### Representing Graphs

#### Adjacency Matrices(Undirected Graph)

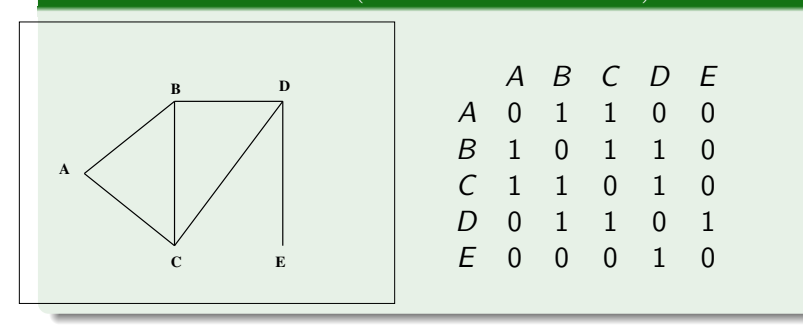

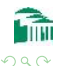

∢ ロ ▶ . ∢ 何 ▶ . ∢ ヨ ▶

[Chapter 14: Graphs](#page-2-0) [Graph Data Structures](#page-3-0)

#### Representing Graphs

#### Adjacency Matrices(Undirected Graph)

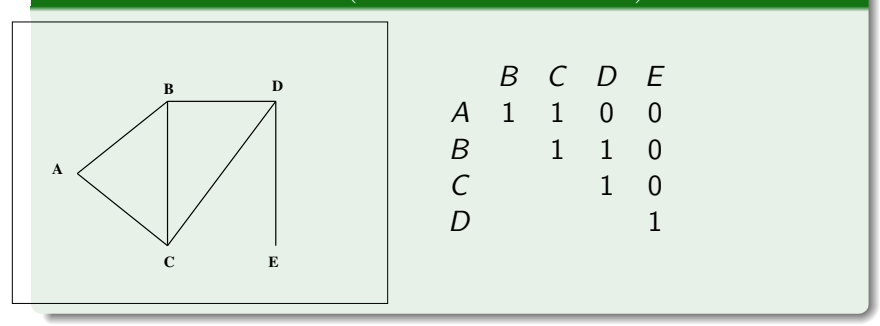

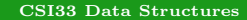

**∢ロト ∢母 ト ∢ ヨ ト** 

 $299$ 

- An adjacency list gives each vertex an attribute which is a list of all the vertices adjacent to it.
- To represent a sparse graph, an adjacency list is more economical, since it only indicates where the edges are, not where they aren't.
- An adjacency list uses time  $\Theta(V*E)$  to find all edges.

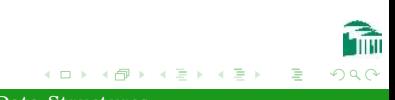

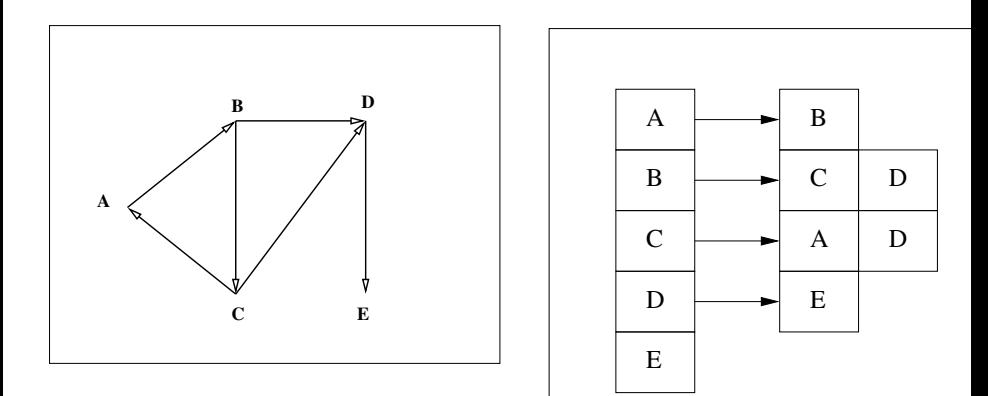

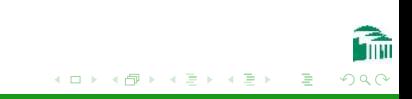

Implementation of adjacency lists in Python:

- A list of lists.
- A dictionary.

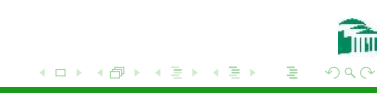

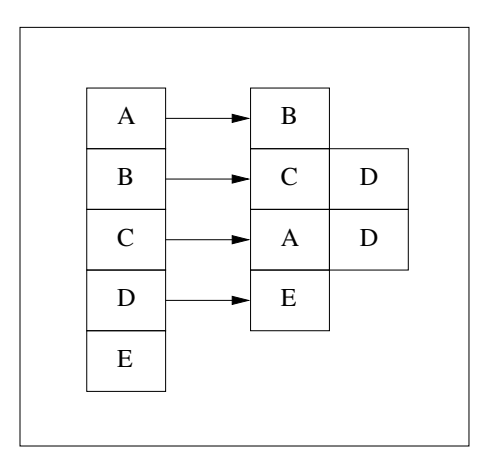

$$
g = []
$$
  
\n[ 'A', [ ('B',1)]],  
\n[ 'B', [ ('C',1), ('D',1)]],  
\n[ 'C', [ ('A',1), ('D',1)]],  
\n[ 'D', [ ('E',1)]],  
\n[ 'E', []]]

メロメ メ御 メメ きょくきょう

B

 $299$ 

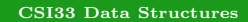

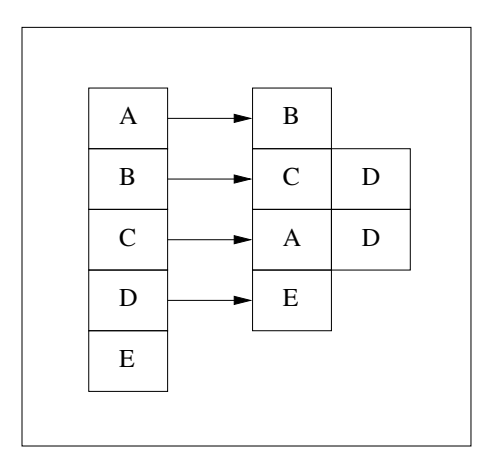

$$
g = \{ \n'_{A'} : \{ 'B' : 1 \}, \n'_{B'} : \{ 'C' : 1, 'D' : 1 \}, \n'_{C'} : \{ 'A' : 1, 'D' : 1 \}, \n'_{D'} : \{ 'E' : 1 \}, \n'_{E'} : \{ \} \}
$$

メロメ メ御 メメ きょくきょう

B

 $299$ 

[CSI33 Data Structures](#page-0-0)

<span id="page-17-0"></span>Implementation of adjacency lists in  $C_{++}$ :

- For static graphs (which do not change): a two-dimensional array.
- For dynamic graphs: a list of lists (linked-list implementation).

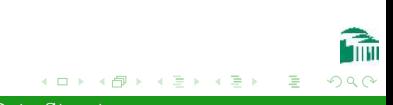

```
set all vertices to have
parent 'None'.
set distance for source
vertex to 0
Insert the source vertex
into the queue.
while the queue is not
empty:
  dequeue a vertex v
   for each vertex w
adjacent to v:
      if w's parent is None:
         set w's parent to v
         set w's distance to
v's distance + 1
         insert w into queue
```
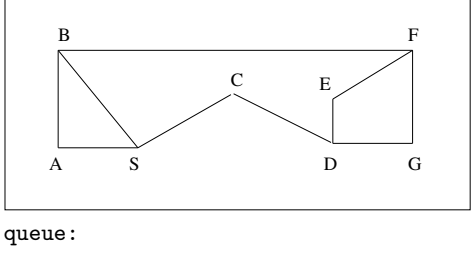

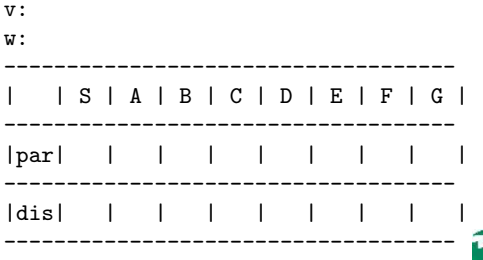

イロト イ母 トイヨ トイヨ トー

 $QQ$ 

目

```
set all vertices to have
parent 'None'.
set distance for source
vertex to 0
Insert the source vertex
into the queue.
while the queue is not
empty:
  dequeue a vertex v
   for each vertex w
adjacent to v:
      if w's parent is None:
         set w's parent to v
         set w's distance to
v's distance + 1
         insert w into queue
```
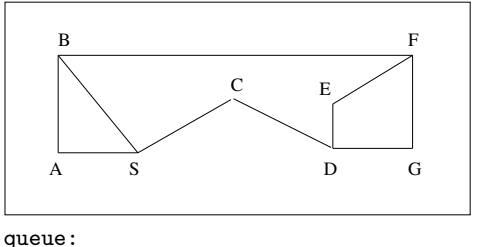

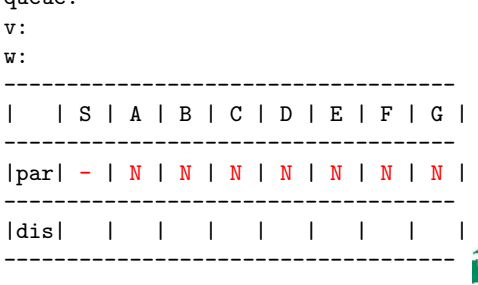

イロメ イ何メ イヨメ イヨメーヨ

```
set all vertices to have
parent 'None'.
set distance for source
vertex to 0
Insert the source vertex
into the queue.
while the queue is not
empty:
  dequeue a vertex v
   for each vertex w
adjacent to v:
      if w's parent is None:
         set w's parent to v
         set w's distance to
v's distance + 1
         insert w into queue
```
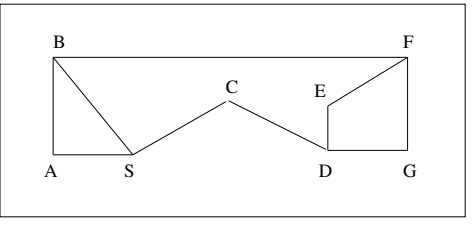

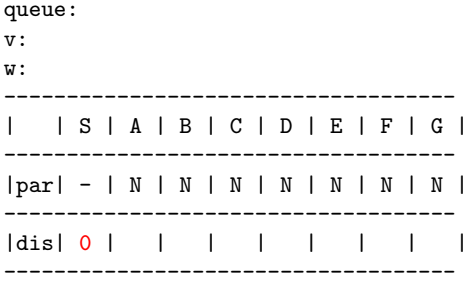

イロメ イ何メ イヨメ イヨメーヨ

```
set all vertices to have
parent 'None'.
set distance for source
vertex to 0
Insert the source vertex
into the queue.
while the queue is not
empty:
  dequeue a vertex v
   for each vertex w
adjacent to v:
      if w's parent is None:
         set w's parent to v
         set w's distance to
v's distance + 1
         insert w into queue
```
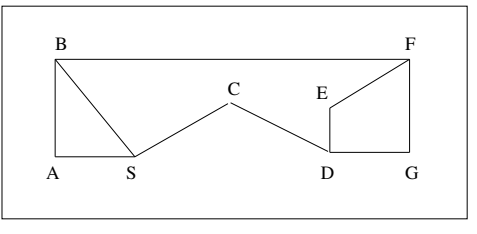

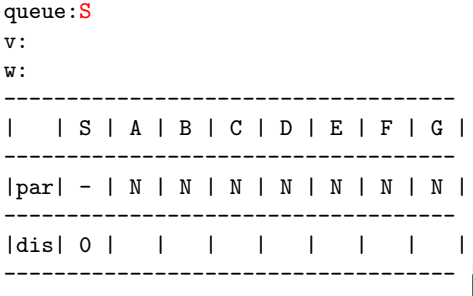

イロメ イ何メ イヨメ イヨメーヨ

```
set all vertices to have
parent 'None'.
set distance for source
vertex to 0
Insert the source vertex
into the queue.
while the queue is not
empty:
  dequeue a vertex v
   for each vertex w
adjacent to v:
      if w's parent is None:
         set w's parent to v
         set w's distance to
v's distance + 1
         insert w into queue
```
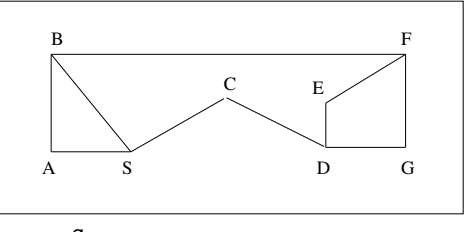

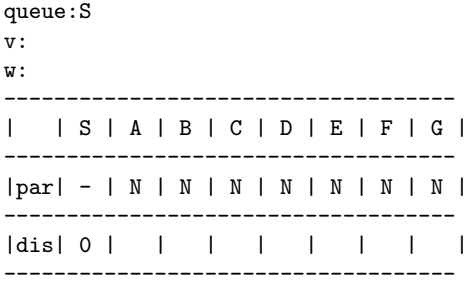

イロメ イ何メ イヨメ イヨメーヨ

```
set all vertices to have
parent 'None'.
set distance for source
vertex to 0
Insert the source vertex
into the queue.
while the queue is not
empty:
  dequeue a vertex v
   for each vertex w
adjacent to v:
      if w's parent is None:
         set w's parent to v
         set w's distance to
v's distance + 1
         insert w into queue
```
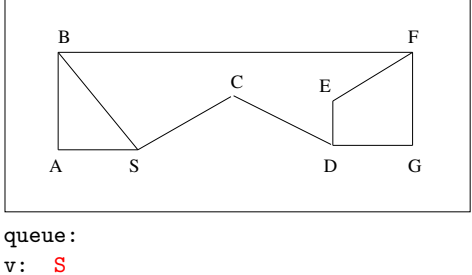

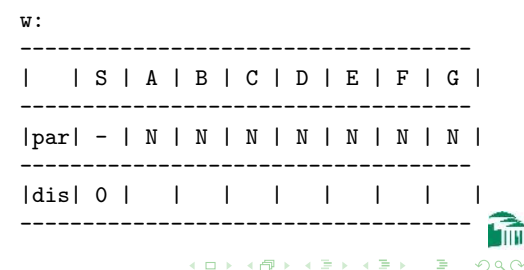

```
set all vertices to have
parent 'None'.
set distance for source
vertex to 0
Insert the source vertex
into the queue.
while the queue is not
empty:
  dequeue a vertex v
  for each vertex w
adjacent to v:
      if w's parent is None:
         set w's parent to v
         set w's distance to
v's distance + 1
         insert w into queue
```
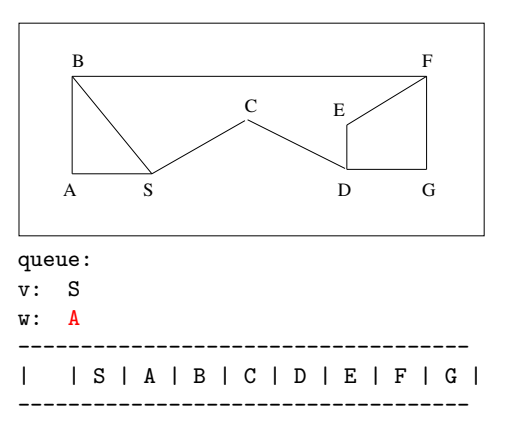

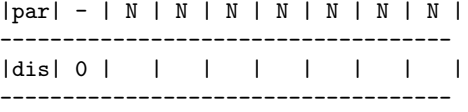

イロメ イ何メ イヨメ イヨメーヨ

```
set all vertices to have
parent 'None'.
set distance for source
vertex to 0
Insert the source vertex
into the queue.
while the queue is not
empty:
  dequeue a vertex v
   for each vertex w
adjacent to v:
      if w's parent is None:
         set w's parent to v
         set w's distance to
v's distance + 1
         insert w into queue
```
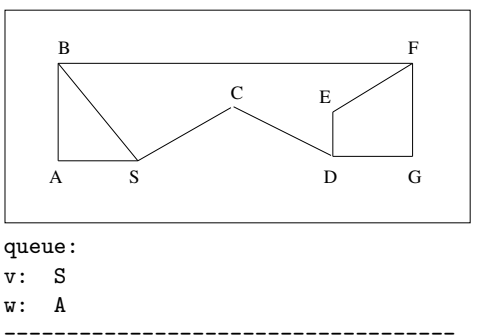

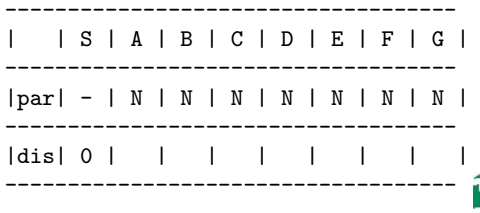

イロメ イ何 メイヨメ イヨメ ニヨ

```
set all vertices to have
parent 'None'.
set distance for source
vertex to 0
Insert the source vertex
into the queue.
while the queue is not
empty:
  dequeue a vertex v
   for each vertex w
adjacent to v:
      if w's parent is None:
         set w's parent to v
         set w's distance to
v's distance +1insert w into queue
```
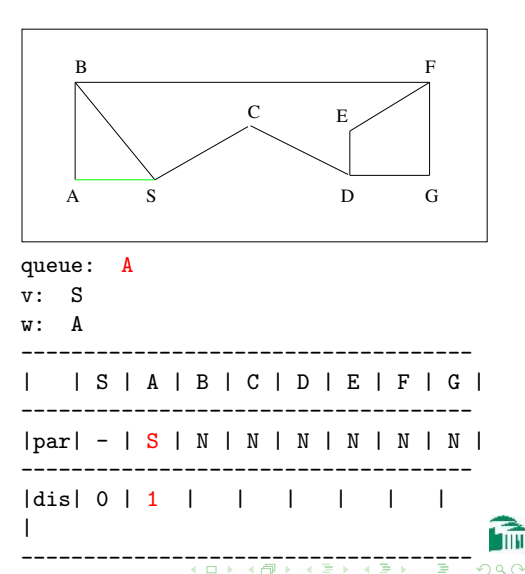

#### [CSI33 Data Structures](#page-0-0)

```
set all vertices to have
parent 'None'.
set distance for source
vertex to 0
Insert the source vertex
into the queue.
while the queue is not
empty:
  dequeue a vertex v
  for each vertex w
adjacent to v:
      if w's parent is None:
         set w's parent to v
         set w's distance to
v's distance + 1
         insert w into queue
```
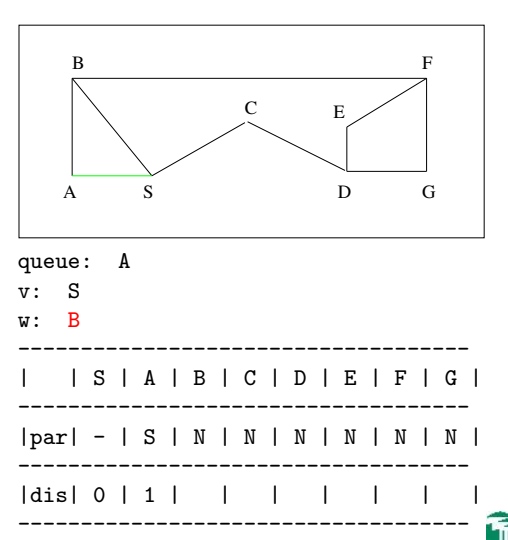

イロメ イ何メ イヨメ イヨメーヨ

```
set all vertices to have
parent 'None'.
set distance for source
vertex to 0
Insert the source vertex
into the queue.
while the queue is not
empty:
  dequeue a vertex v
   for each vertex w
adjacent to v:
      if w's parent is None:
         set w's parent to v
         set w's distance to
v's distance + 1
         insert w into queue
```
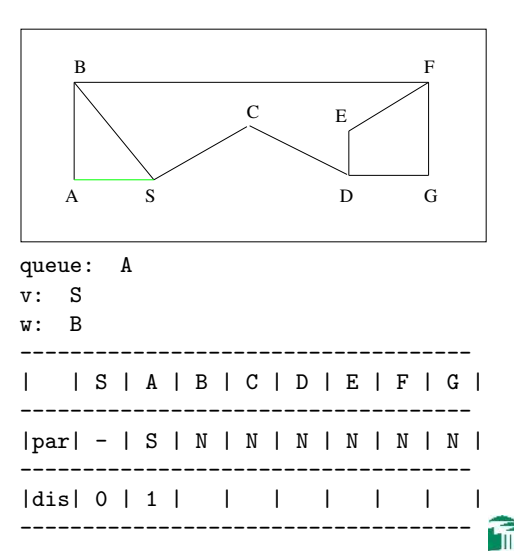

イロメ イ何 メイヨメ イヨメ ニヨ

```
set all vertices to have
parent 'None'.
set distance for source
vertex to 0
Insert the source vertex
into the queue.
while the queue is not
empty:
  dequeue a vertex v
   for each vertex w
adjacent to v:
      if w's parent is None:
         set w's parent to v
         set w's distance to
v's distance +1insert w into queue
```
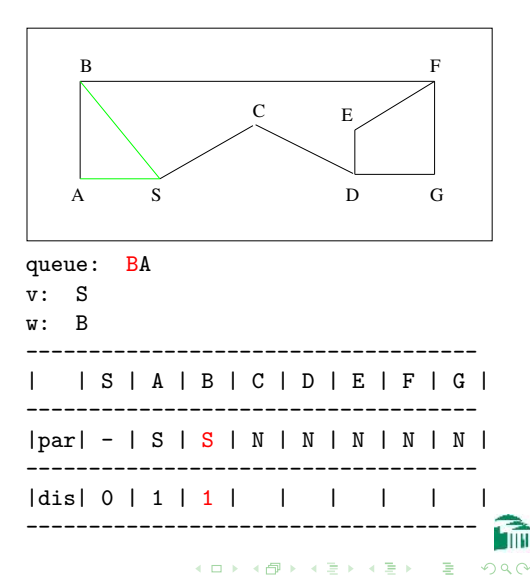

```
set all vertices to have
parent 'None'.
set distance for source
vertex to 0
Insert the source vertex
into the queue.
while the queue is not
empty:
  dequeue a vertex v
  for each vertex w
adjacent to v:
      if w's parent is None:
         set w's parent to v
         set w's distance to
v's distance + 1
         insert w into queue
```
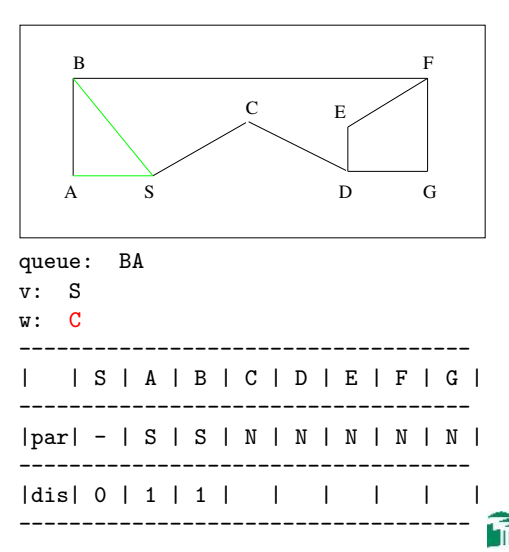

イロメ イ何メ イヨメ イヨメーヨ

```
set all vertices to have
parent 'None'.
set distance for source
vertex to 0
Insert the source vertex
into the queue.
while the queue is not
empty:
  dequeue a vertex v
   for each vertex w
adjacent to v:
      if w's parent is None:
         set w's parent to v
         set w's distance to
v's distance + 1
         insert w into queue
```
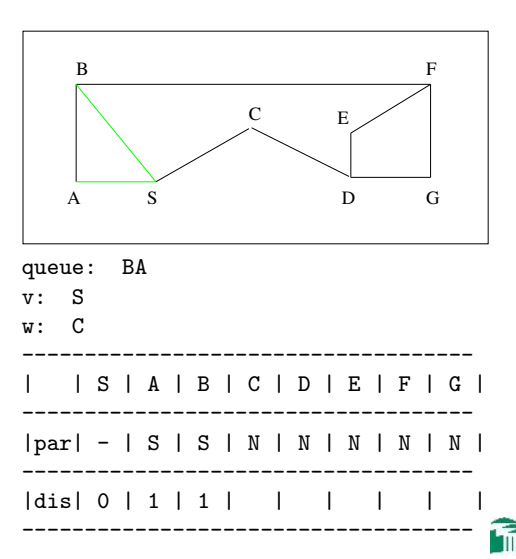

イロメ イ何メ イヨメ イヨメーヨ

```
set all vertices to have
parent 'None'.
set distance for source
vertex to 0
Insert the source vertex
into the queue.
while the queue is not
empty:
  dequeue a vertex v
   for each vertex w
adjacent to v:
      if w's parent is None:
         set w's parent to v
         set w's distance to
v's distance +1insert w into queue
```
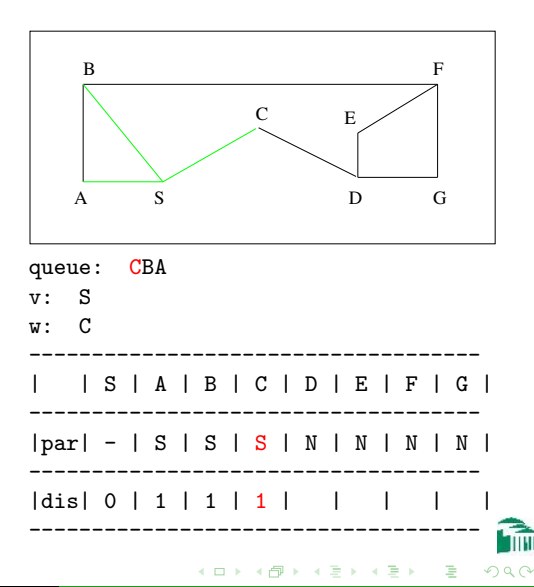

```
set all vertices to have
parent 'None'.
set distance for source
vertex to 0
Insert the source vertex
into the queue.
while the queue is not
empty:
  dequeue a vertex v
   for each vertex w
adjacent to v:
      if w's parent is None:
         set w's parent to v
         set w's distance to
v's distance + 1
         insert w into queue
```
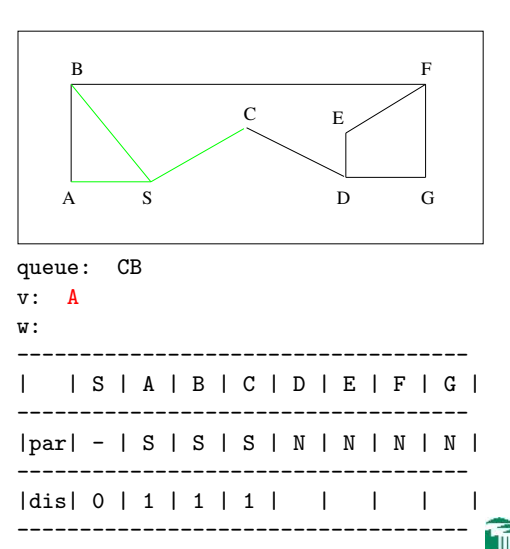

イロメ イ何メ イヨメ イヨメーヨ

```
set all vertices to have
parent 'None'.
set distance for source
vertex to 0
Insert the source vertex
into the queue.
while the queue is not
empty:
  dequeue a vertex v
  for each vertex w
adjacent to v:
      if w's parent is None:
         set w's parent to v
         set w's distance to
v's distance + 1
         insert w into queue
```
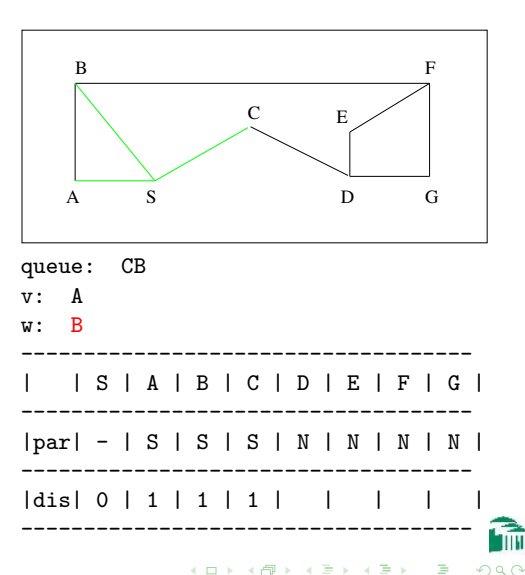

```
set all vertices to have
parent 'None'.
set distance for source
vertex to 0
Insert the source vertex
into the queue.
while the queue is not
empty:
  dequeue a vertex v
  for each vertex w
adjacent to v:
      if w's parent is None:
         set w's parent to v
         set w's distance to
v's distance + 1
         insert w into queue
```
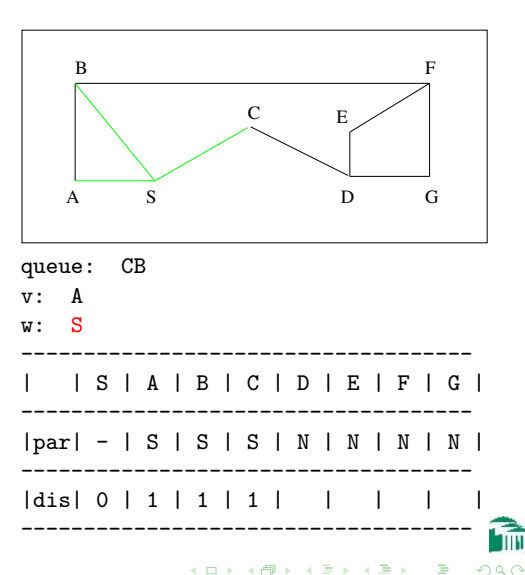

```
set all vertices to have
parent 'None'.
set distance for source
vertex to 0
Insert the source vertex
into the queue.
while the queue is not
empty:
  dequeue a vertex v
   for each vertex w
adjacent to v:
      if w's parent is None:
         set w's parent to v
         set w's distance to
v's distance + 1
         insert w into queue
```
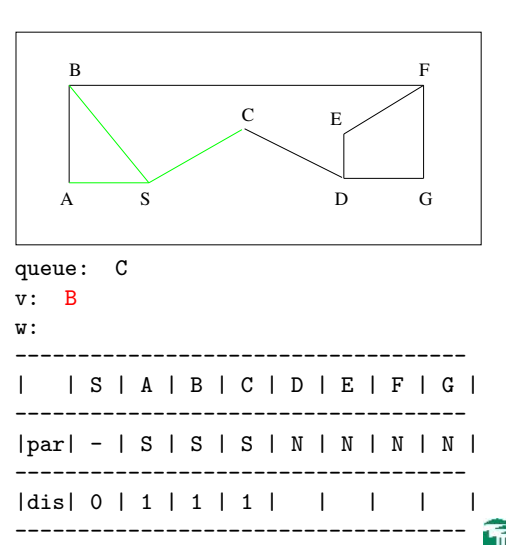

イロメ イ何メ イヨメ イヨメーヨ

```
set all vertices to have
parent 'None'.
set distance for source
vertex to 0
Insert the source vertex
into the queue.
while the queue is not
empty:
  dequeue a vertex v
  for each vertex w
adjacent to v:
      if w's parent is None:
         set w's parent to v
         set w's distance to
v's distance + 1
         insert w into queue
```
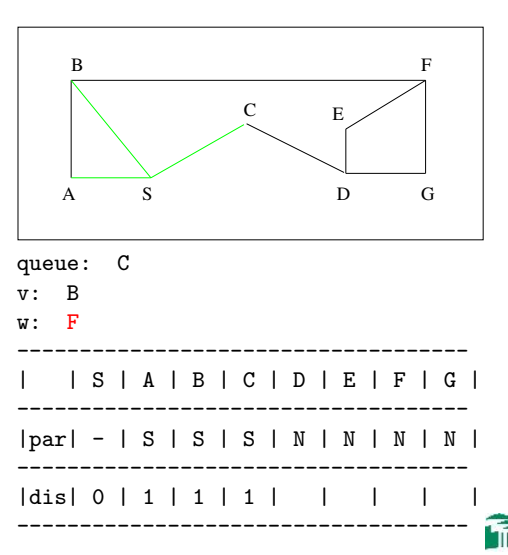

イロメ イ何メ イヨメ イヨメーヨ

```
set all vertices to have
parent 'None'.
set distance for source
vertex to 0
Insert the source vertex
into the queue.
while the queue is not
empty:
  dequeue a vertex v
   for each vertex w
adjacent to v:
      if w's parent is None:
         set w's parent to v
         set w's distance to
v's distance +1insert w into queue
```
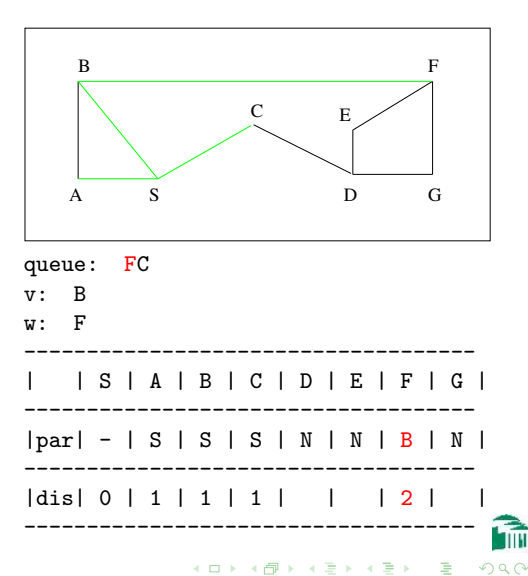

```
set all vertices to have
parent 'None'.
set distance for source
vertex to 0
Insert the source vertex
into the queue.
while the queue is not
empty:
  dequeue a vertex v
   for each vertex w
adjacent to v:
      if w's parent is None:
         set w's parent to v
         set w's distance to
v's distance + 1
         insert w into queue
```
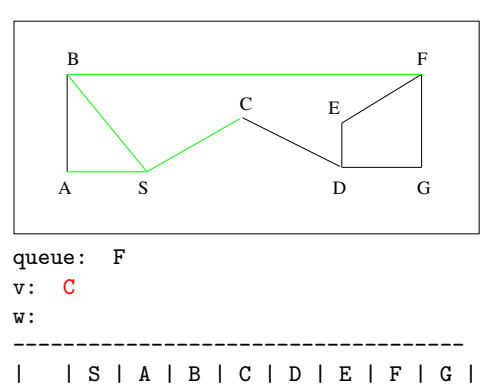

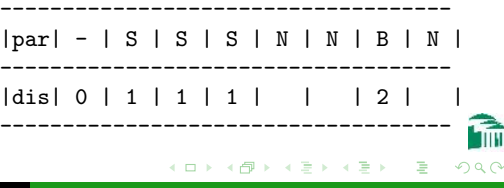

```
set all vertices to have
parent 'None'.
set distance for source
vertex to 0
Insert the source vertex
into the queue.
while the queue is not
empty:
  dequeue a vertex v
  for each vertex w
adjacent to v:
      if w's parent is None:
         set w's parent to v
         set w's distance to
v's distance + 1
         insert w into queue
```
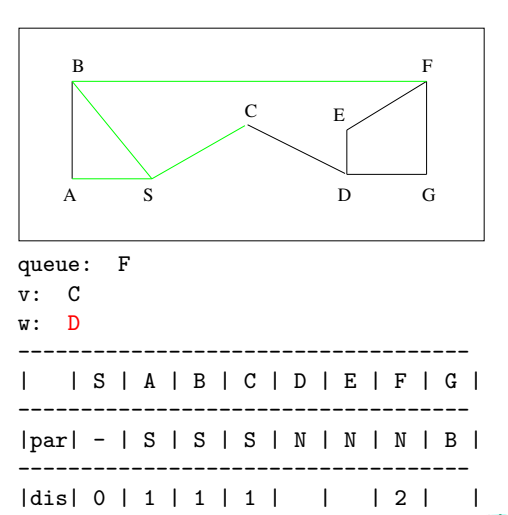

------------------------------------

イロメ イ何メ イヨメ イヨメーヨ

 $PQQ$ 

[CSI33 Data Structures](#page-0-0)

```
set all vertices to have
parent 'None'.
set distance for source
vertex to 0
Insert the source vertex
into the queue.
while the queue is not
empty:
  dequeue a vertex v
   for each vertex w
adjacent to v:
      if w's parent is None:
         set w's parent to v
         set w's distance to
v's distance +1insert w into queue
```
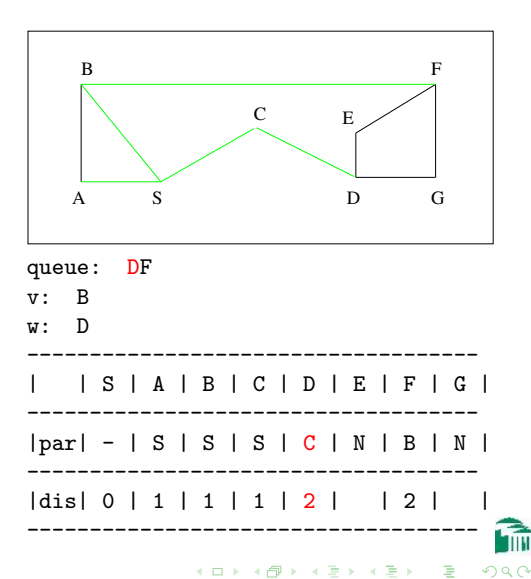

```
set all vertices to have
parent 'None'.
set distance for source
vertex to 0
Insert the source vertex
into the queue.
while the queue is not
empty:
  dequeue a vertex v
   for each vertex w
adjacent to v:
      if w's parent is None:
         set w's parent to v
         set w's distance to
v's distance + 1
         insert w into queue
```
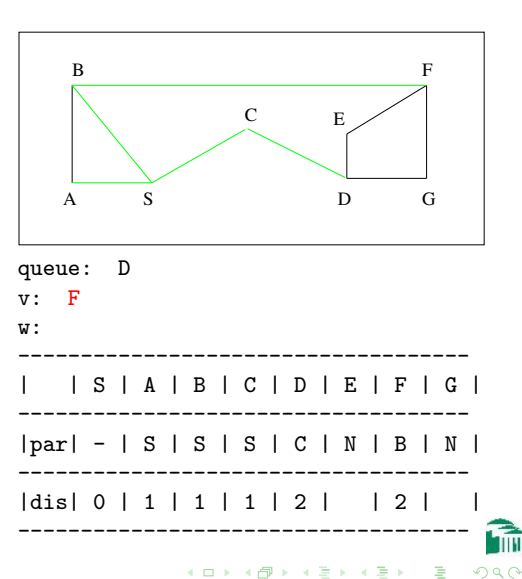

```
set all vertices to have
parent 'None'.
set distance for source
vertex to 0
Insert the source vertex
into the queue.
while the queue is not
empty:
  dequeue a vertex v
  for each vertex w
adjacent to v:
      if w's parent is None:
         set w's parent to v
         set w's distance to
v's distance + 1
         insert w into queue
```
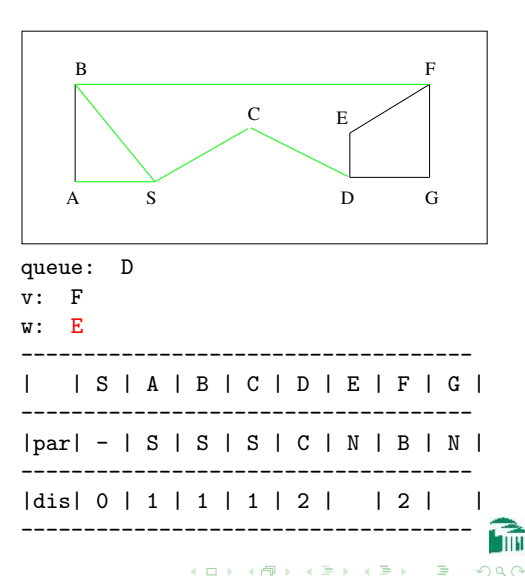

```
set all vertices to have
parent 'None'.
set distance for source
vertex to 0
Insert the source vertex
into the queue.
while the queue is not
empty:
  dequeue a vertex v
   for each vertex w
adjacent to v:
      if w's parent is None:
         set w's parent to v
         set w's distance to
v's distance +1insert w into queue
```
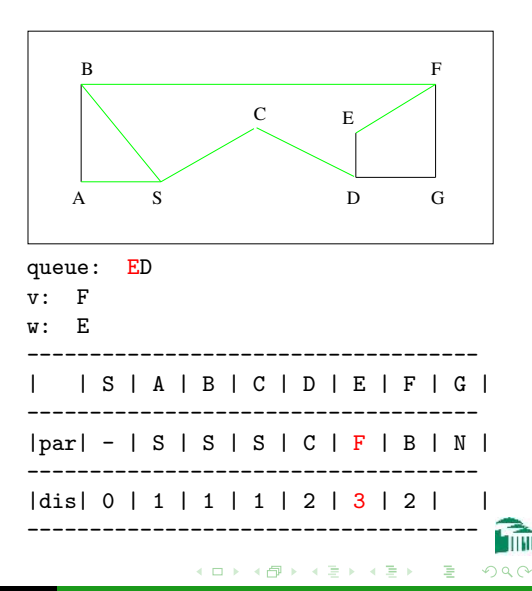

```
set all vertices to have
parent 'None'.
set distance for source
vertex to 0
Insert the source vertex
into the queue.
while the queue is not
empty:
  dequeue a vertex v
  for each vertex w
adjacent to v:
      if w's parent is None:
         set w's parent to v
         set w's distance to
v's distance + 1
         insert w into queue
```
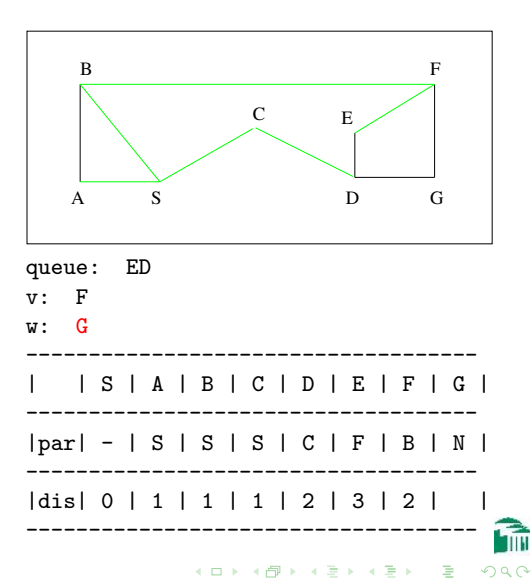

```
set all vertices to have
parent 'None'.
set distance for source
vertex to 0
Insert the source vertex
into the queue.
while the queue is not
empty:
  dequeue a vertex v
   for each vertex w
adjacent to v:
      if w's parent is None:
         set w's parent to v
         set w's distance to
v's distance +1insert w into queue
```
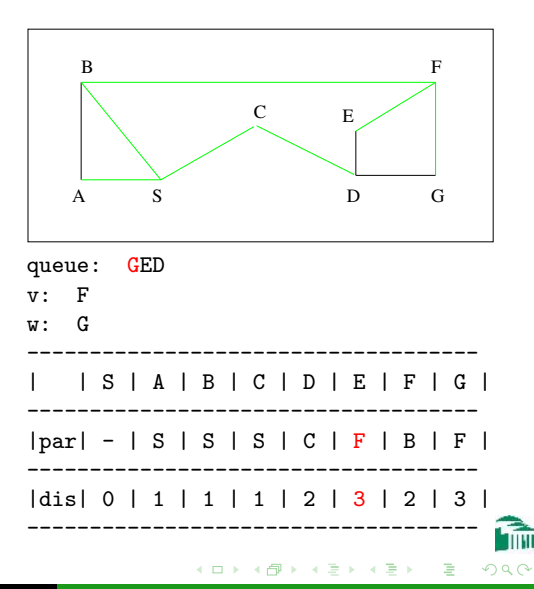

```
set all vertices to have
parent 'None'.
set distance for source
vertex to 0
Insert the source vertex
into the queue.
while the queue is not
empty:
  dequeue a vertex v
  for each vertex w
adjacent to v:
      if w's parent is None:
         set w's parent to v
         set w's distance to
v's distance + 1
         insert w into queue
```
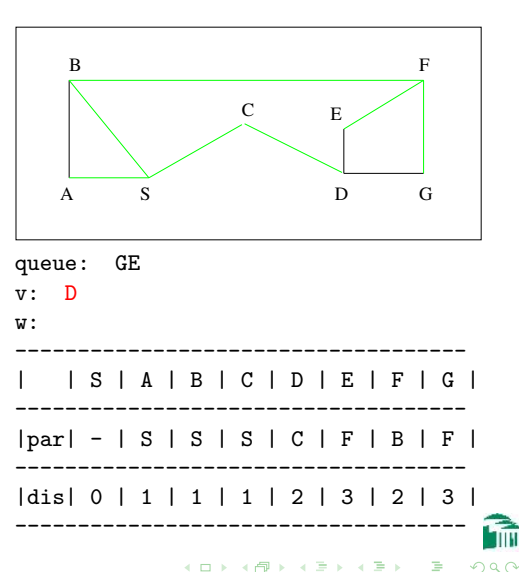

```
set all vertices to have
parent 'None'.
set distance for source
vertex to 0
Insert the source vertex
into the queue.
while the queue is not
empty:
  dequeue a vertex v
  for each vertex w
adjacent to v:
      if w's parent is None:
         set w's parent to v
         set w's distance to
v's distance + 1
         insert w into queue
```
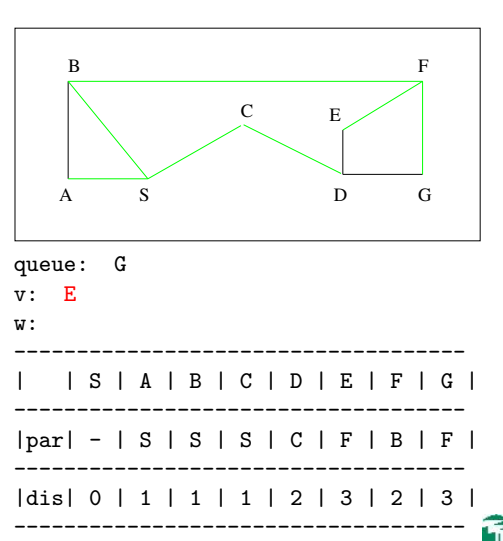

イロメ イ母メ イヨメ イヨメー

```
set all vertices to have
parent 'None'.
set distance for source
vertex to 0
Insert the source vertex
into the queue.
while the queue is not
empty:
  dequeue a vertex v
  for each vertex w
adjacent to v:
      if w's parent is None:
         set w's parent to v
         set w's distance to
v's distance + 1
         insert w into queue
```
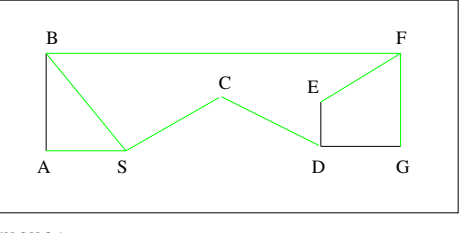

#### queue:

#### v: G

#### w:

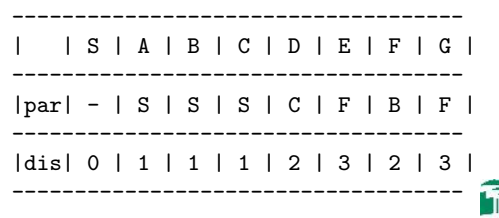

イロメ イ母メ イヨメ イヨメー

 $\eta$ an 重

[CSI33 Data Structures](#page-0-0)

#### <span id="page-50-0"></span>THE WEIGHTED SHORTEST PATH (DIJKSTRA)

Dijkstra: set all vertices to have parent 'None'. set distance for all vertices to infinity set distance for source vertex to 0 Insert all vertices into a priority queue. while priority queue is not empty: dequeue a vertex v (with the shortest distance) for each vertex w adjacent to v: if w's distance  $>$  (v's distance + weight of edge v to w: set w's parent to v set  $w$ 's distance to  $v$ 's distance + weight of edge  $v$  to  $w$ 

#### <span id="page-51-0"></span>THE WEIGHTED SHORTEST PATH (DIJKSTRA)

Unweighted:

set all vertices to have parent 'None'.

set distance for source vertex to 0 Insert the source vertex into the queue. while the queue is not empty: dequeue a vertex v for each vertex w adjacent to v: if w's parent is None: set w's parent to v set  $w$ 's distance to  $v$ 's distance + 1 insert w into queue

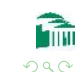

化重变 化重变